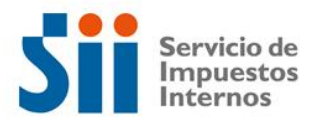

## **Observación A27**

Su Declaración de Renta ha sido observada, ya que esta declarando excesos de retiros para el ejercicio siguiente (en el código 320 del Recuadro N° 6 "Datos del FUT y FUNT" o en la Declaración Jurada Formulario 1886), situación que no guarda relación con los saldos FUT , FUF y FUNT positivos declarados en el mismo formulario 22 de Renta.

Para solucionar esta observación, deberá rectificar por Internet el Formulario 22, en el sitio web del SII, Menú Renta, opción Corregir o rectificar declaración, o bien proceder a la rectificación de la Declaración Jurada Formulario 1886 por Internet.

Si persisten las observaciones, es necesario esperar que llegue la carta de notificación respectiva y concurrir el día indicado en dicho documento a la oficina del SII correspondiente a su domicilio. Esta misma carta de notificación puede ser consultada en el sitio web del SII, sección Renta, opción Consultar estado de declaración de renta.

## **Documentación Asociada:**

- Antecedentes necesarios para la confección del Formulario1886 del ejercicio comercial que se declara.

- Libro FUT.
- Determinación de la Renta Líquida Imponible y antecedentes contables que la determinaron.
- Libro de Inventarios y Balances.
- Otros Libros de Contabilidad.
- Balance Tributario de 8 Columnas y Estado de Resultados.
- Ajustes a la Renta Líquida.